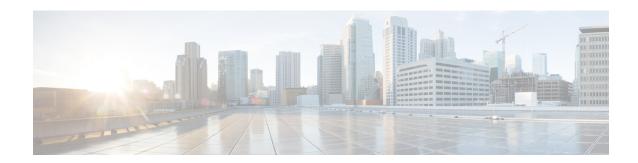

## **Troubleshooting IoT Services: Cisco Spaces Connector**

- What are the metrics available on the Connector GUI for IoT Service (Wireless)?, on page 1
- What are the log files created on the Connector for IoT Service (Wireless)?, on page 2

## What are the metrics available on the Connector GUI for IoT Service (Wireless)?

You can monitor these metrics on the connector GUI for the tile for IoT Service (Wireless).

**Table 1: Monitor Metrics** 

| Metrics Name                         | Metrics Description                                                                          |
|--------------------------------------|----------------------------------------------------------------------------------------------|
| Mac Address                          | MAC address of the IoT Service (Wireless) on the connector                                   |
| IP Address                           | IP address of the IoT Service (Wireless) on the connector                                    |
| Log Level                            | Logging level set for the IoT Service (Wireless)                                             |
| Incoming gRPC rate                   | The number of gRPC Remote Procedure Calls (gRPC) events the connector receives each second.  |
| Incoming TDL rate                    | The number of TDL (Telemetry Definition Language) events the connector receives each second. |
| Incoming TDL failed rate             | The number of TDL events per second that fail to be processed by the connector.              |
| Last five minutes Incoming gRPC rate | The average rate of incoming gRPC events for the past five minutes.                          |
| Last five minutes TDL rate           | The average rate of incoming TDL events for the past five minutes.                           |
| Last five minutes TDL failed rate    | The average rate of incoming TDL events that failed in the last five minutes.                |
| Active gRPC connection count         | The current count of active gRPC connections to the connector.                               |

## What are the log files created on the Connector for IoT Service (Wireless)?

The following log files are located in the directory /opt/spaces-connector/runtime/logs/iot-services/.

## Table 2: Log Files

| Log File Name              | Description                                                                                                    |
|----------------------------|----------------------------------------------------------------------------------------------------|
| apgrpcchannel.log          | Active log file recording data on BLE devices scanned by the application.                                                                           |
| apgrpcchannel.log          | This log file records the connection status of the Access Point's gRPC (gRPC Remote Procedure Calls) channel.                                       |
| boot.log                   | This log file contains boot information such as CPU and memory details.                                                                             |
| control-channel.log        | This log file monitors the status of the control channel connection.                                                                                |
| dnas_iox_app_manage.log    | This log file pertains to the management of the IoX Application environment, including installation, uninstallation, and technical support actions. |
| filter.log                 | This log file is related to the filter configuration activities.                                                                                    |
| heartbeat.log              | This log file captures heartbeat messages sent to the service manager.                                                                              |
| highavailability.log       | This log file details the status of high availability features.                                                                                     |
| metrics.log                | This log file contains metric data formatted in JavaScript Object Notation (JSON).                                                                  |
| netconf-service/server.log | This log file records operations related to Network Configuration Protocol (NETCONF).                                                               |
| nginx-access.log           | This log file captures access records for NGINX.                                                                                                    |
| nginx-error.log            | This log file documents error messages related to NGINX.                                                                                            |
| server.log                 | This log file includes general messages and information.                                                                                            |
| status.log                 | This log file provides updates on the status of the system or service.                                                                              |